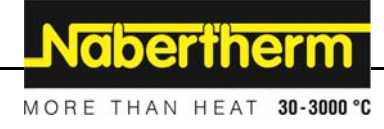

## **Minihåndbok kontroller B400/B410/C440/C450/P470/P480**

## **1.1 Grunneggende funksjoner**

Skriv ut denne siden slik at du alltid har den grunnleggende betjeningen for hånden. Les først sikkerhetsanvisningene i bruksanvisningen for regulatoren.

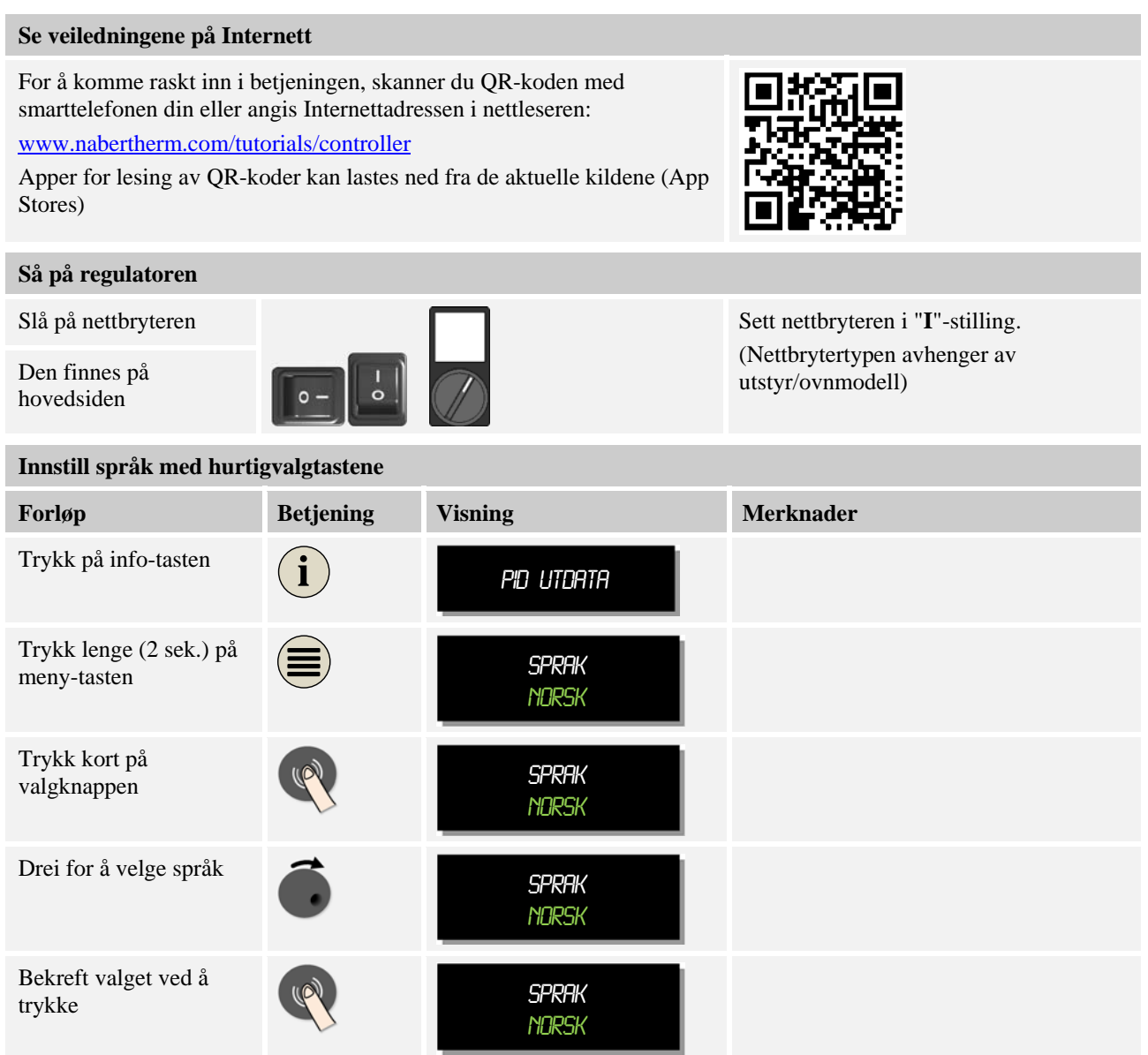

**Headquarters:** Reg: M03.0016 Rev: 2016-08 NORWEGISCH- 1/5

**Nabertherm** 

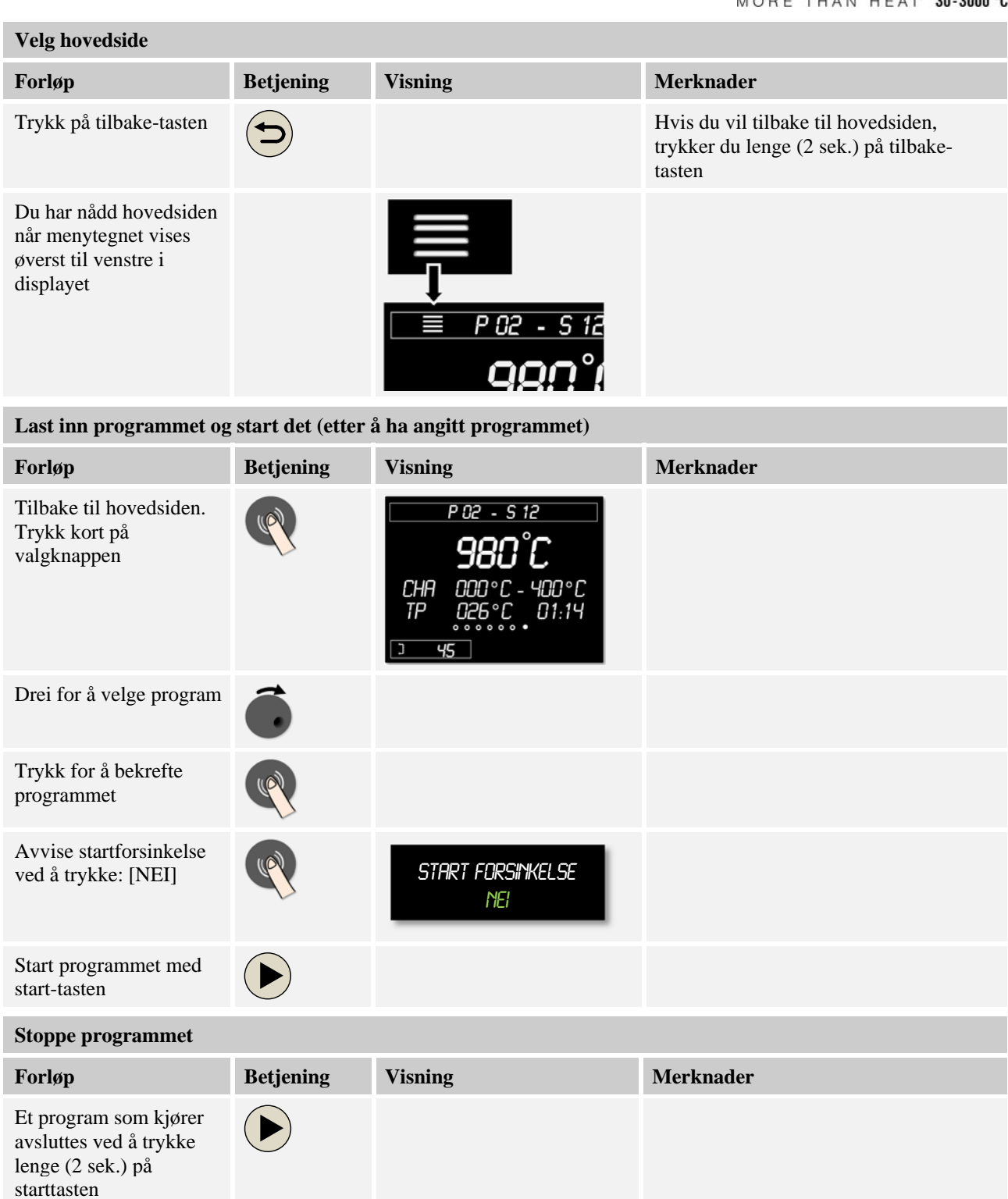

**Headquarters:** Reg: M03.0016 Rev: 2016-08 NORWEGISCH- 2/5

Nabertherm GmbH · Bahnhofstr. 20 · 28865 Lilienthal/Bremen, Germany · Tel +49 (4298) 922-0, Fax -129 · contact@nabertherm.de · www.nabertherm.com

## **1.2 Angi nytt program (programtabell)**

Vær oppmerksom på at programangivelse er mer utførlig beskrevet i "Angi eller endre programmer".

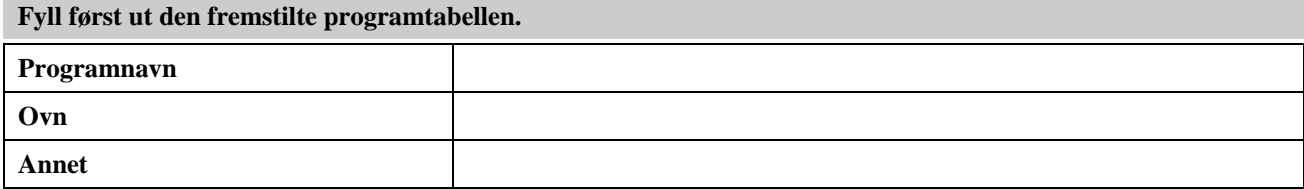

Programalternativer (avhengig av ovnens utrustning).

**Aktiver laderegulering** 

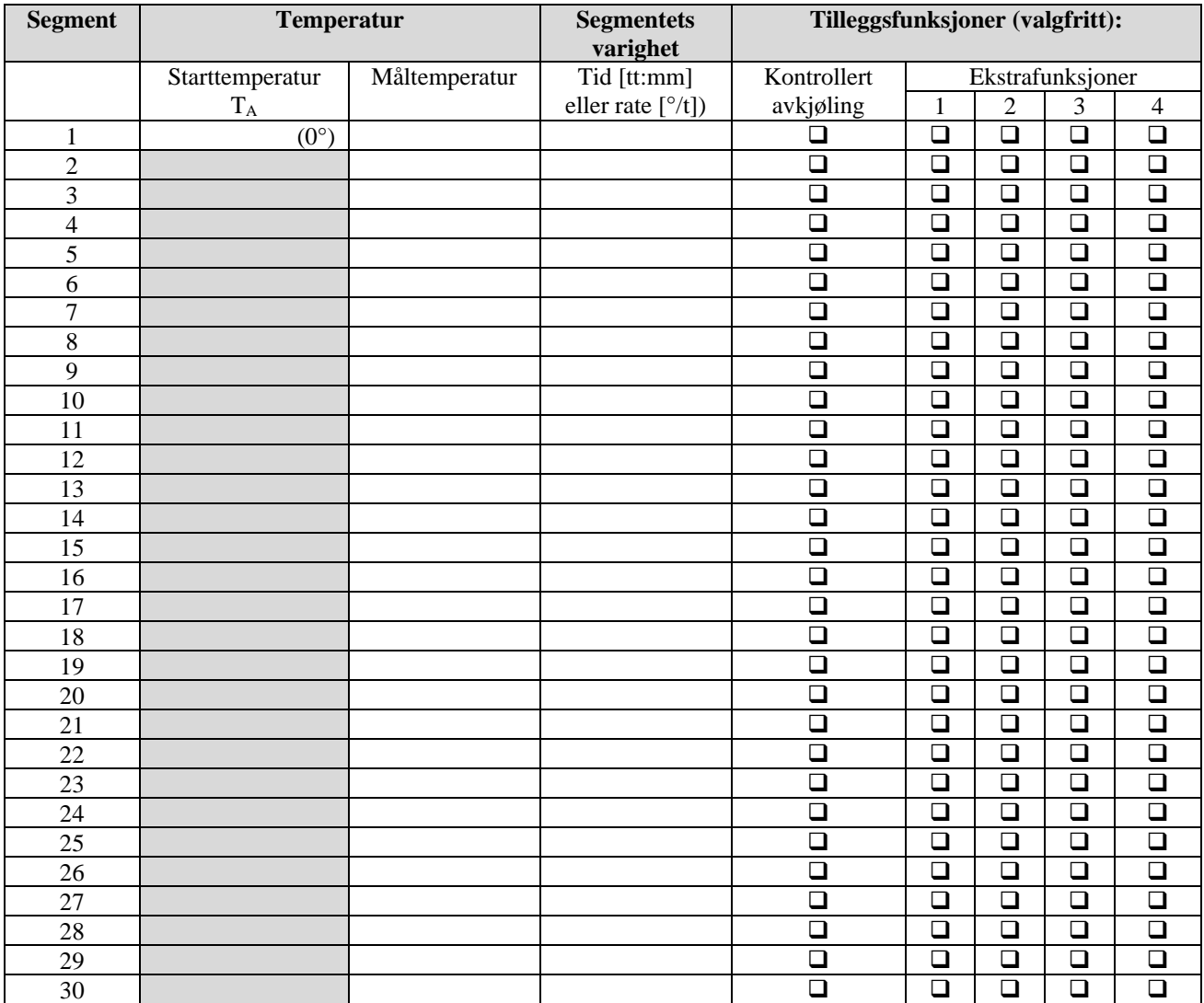

= Verdien overtas fra forrige segment

**Headquarters:** Reg: M03.0016 Rev: 2016-08 NORWEGISCH- 3/5

Nabertherm

MORE THAN HEAT 30-3000 °C

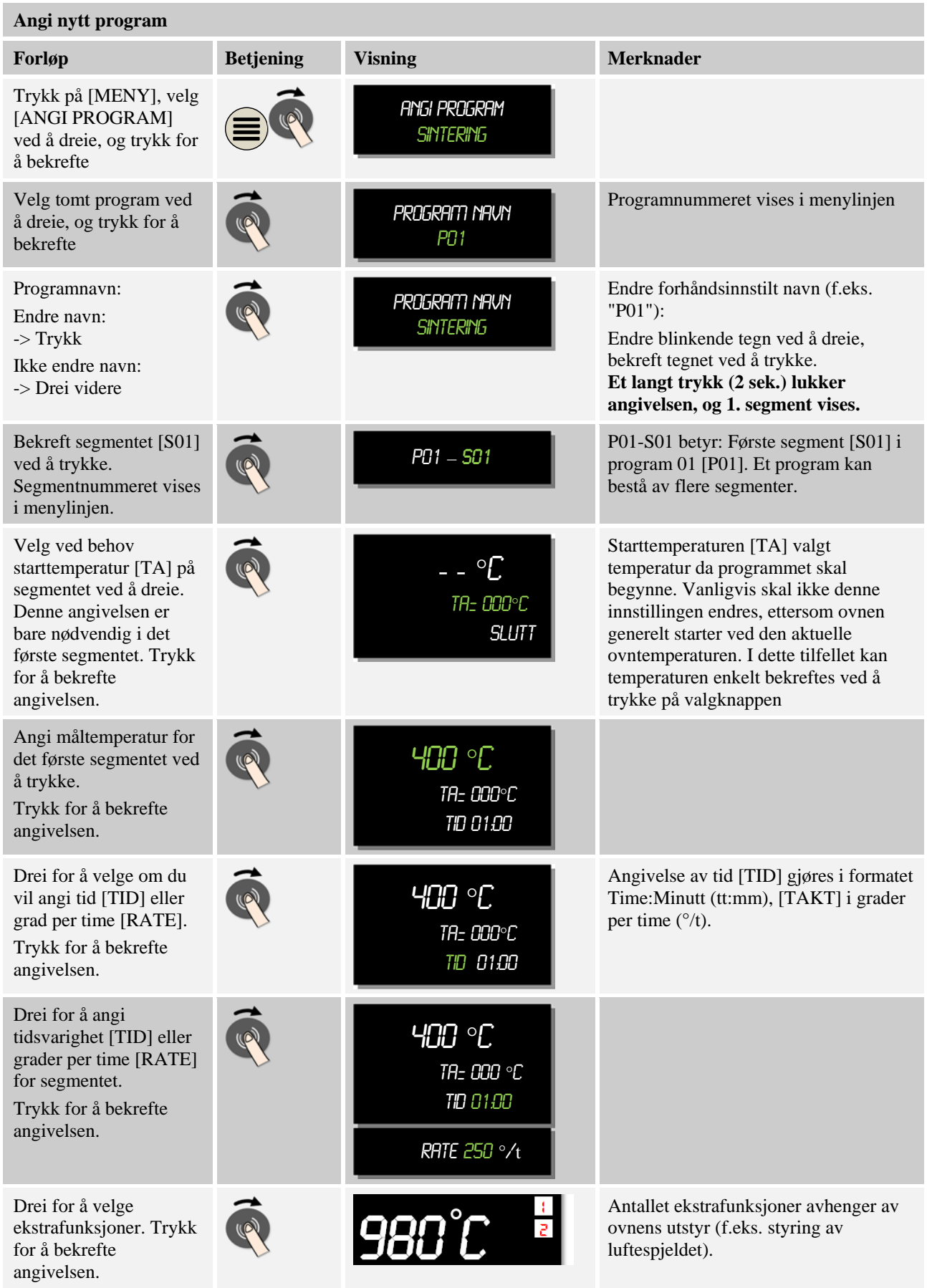

**Headquarters:** Reg: M03.0016 Rev: 2016-08 NORWEGISCH- 4/5

Nabertherm GmbH · Bahnhofstr. 20 · 28865 Lilienthal/Bremen, Germany · Tel +49 (4298) 922-0, Fax -129 · contact@nabertherm.de · www.nabertherm.com

**Naberthern** 

MORE THAN HEAT 30-3000 °C

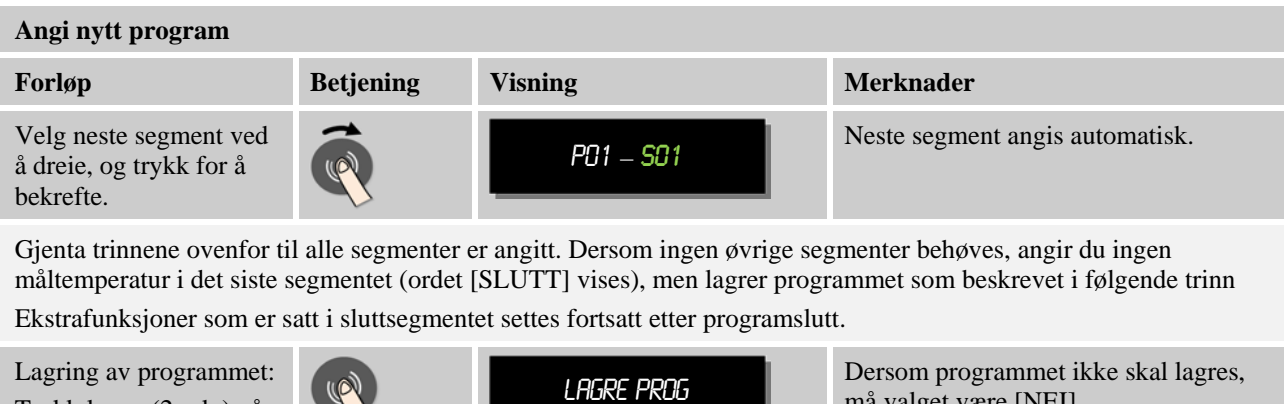

Trykk lenge (2 sek.) på valgknappen.

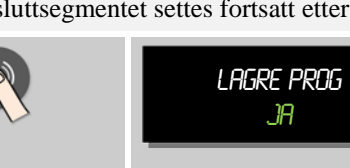

må valget være [NEI]. Alternativt kan programmet også lagres ved å trykke på "Tilbake"-tasten .

**Headquarters:** Reg: M03.0016 Rev: 2016-08 NORWEGISCH- 5/5